Corso di Fondamenti di Automatica Università di Roma "La Sapienza"

# Diagrammi di Nyquist

L. Lanari

Dipartimento di Informatica e Sistemistica Università di Roma "La Sapienza" Roma, Italy

Ultima modifica – May 27, 2008

#### Considerazioni generali

il diagramma di Nyquist di  $F(s)$  è l'immagine secondo la funzione di trasferimento  $F(s)$  del percorso di Nyquist (particolare percorso chiuso).

Il percorso di Nyquist è composto da:

- (a) l'asse immaginario esclusi eventuali poli a parte reale nulla di  $F(s)$
- (b) semi-cerchi di raggio infinitesimo che lasciano gli eventuali poli a parte reale nulla di  $F(s)$  a sinistra
- (c) un percorso all'infinito (semi-cerchio)
- L'immagine di
- (a) è deducibile dai diagrammi di Bode e dalla proprietà  $F(-j\omega) = F^*(j\omega)$
- (b) in corrispondenza ad ogni polo di  $F(s)$  a parte reale nulla di molteplicità  $m$  effettua  $m$  mezzi giri all'infinito in senso orario

 $p_i$  polo di  $F(s)$  con molteplicità m t.c.  $\text{Re}[p_i] = 0 \Rightarrow m\pi$  giri all' $\infty$  in senso orario

(c) è l'origine se la  $F(s)$  è strattamente propria,

#### Considerazioni generali

Il criterio di Nyquist permette di dedurre la stabilità del sistema ad anello chiuso, in uno schema a retroazione unitaria, a partire da informazioni relative al sistema ad anello aperto (qui rappresentato dalla funzione di trasferimento  $F(s)$ )

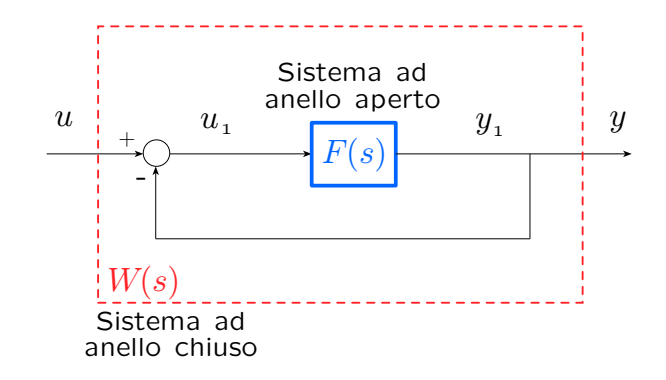

Alcuni possibili percorsi di Nyquist

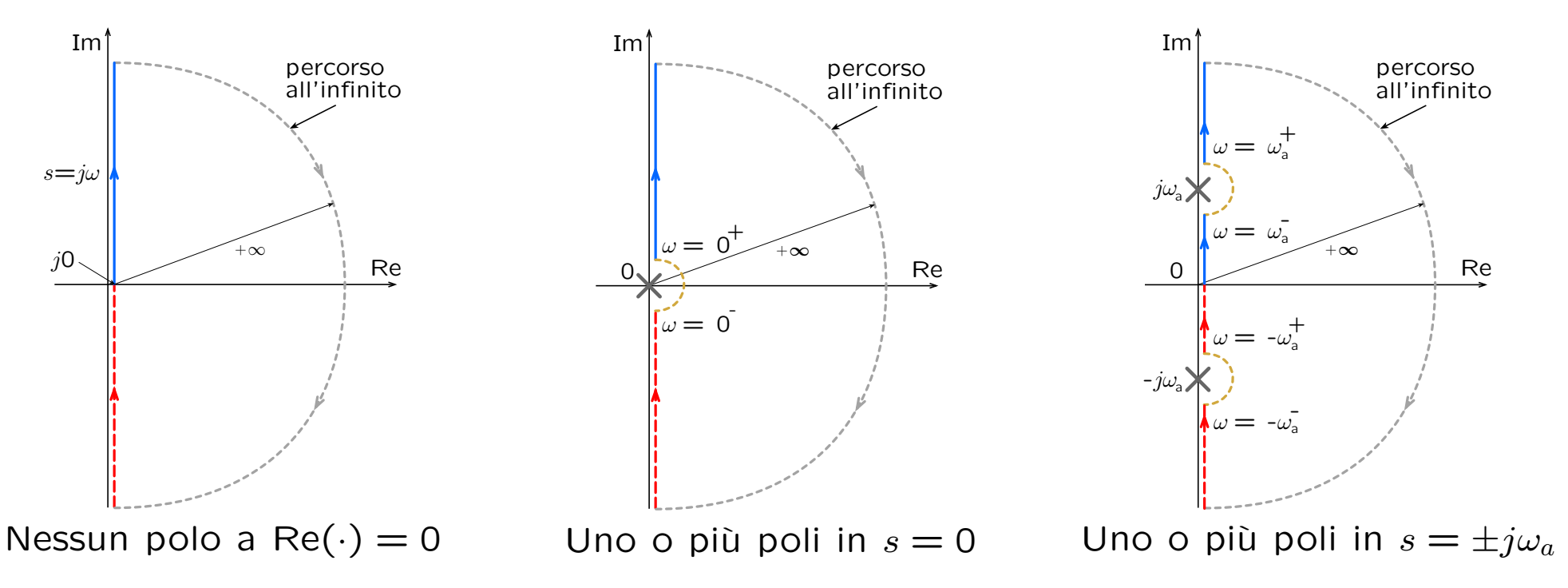

I vari passi per la costruzione di un generico diagramma di Nyquist sono illustrati di seguito.

### Generazione del diagramma di Nyquist

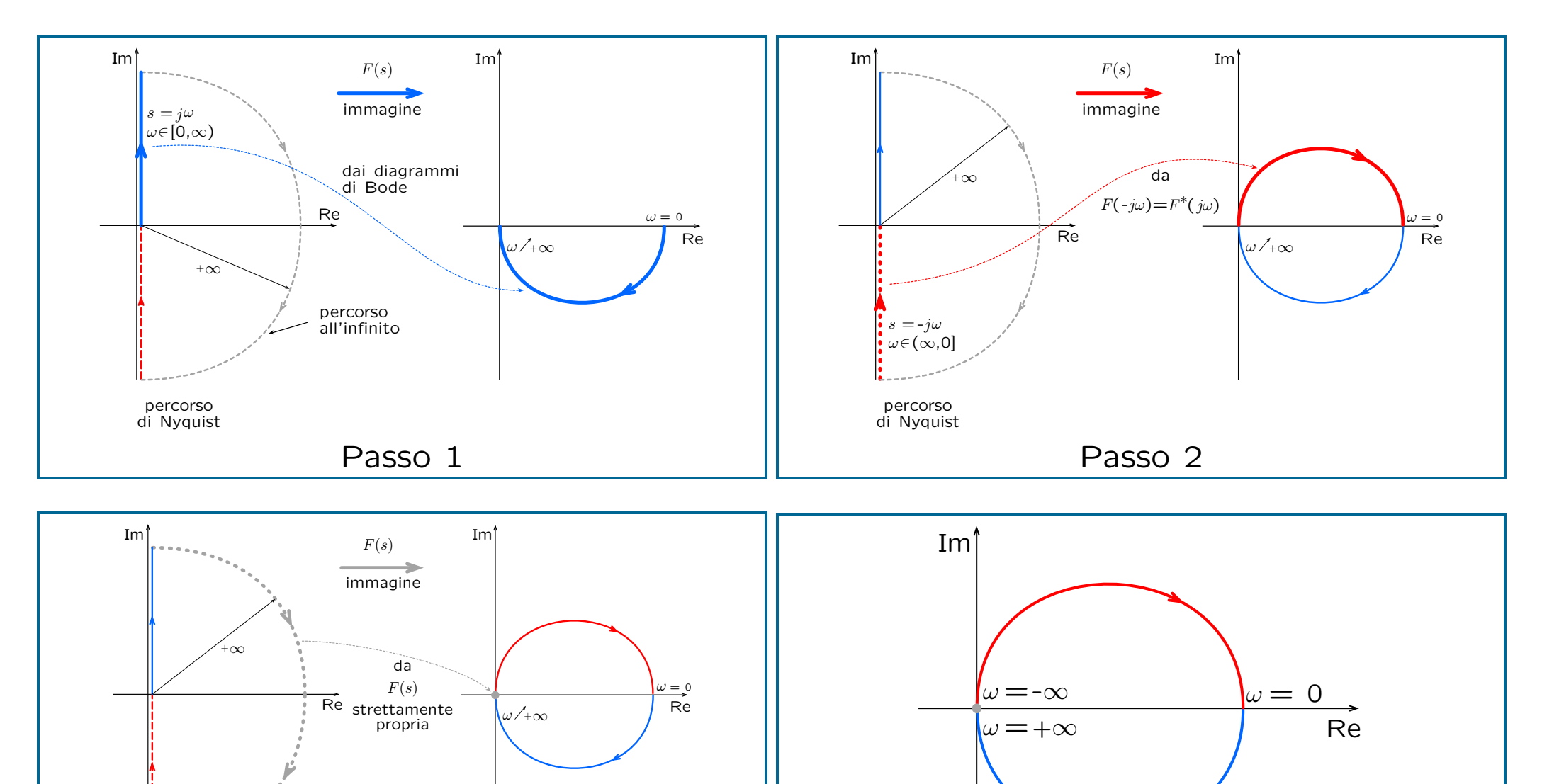

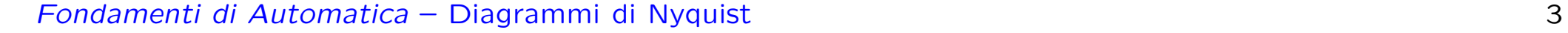

Passo 3

percorso di Nyquist

Diagramma di Nyquist finale

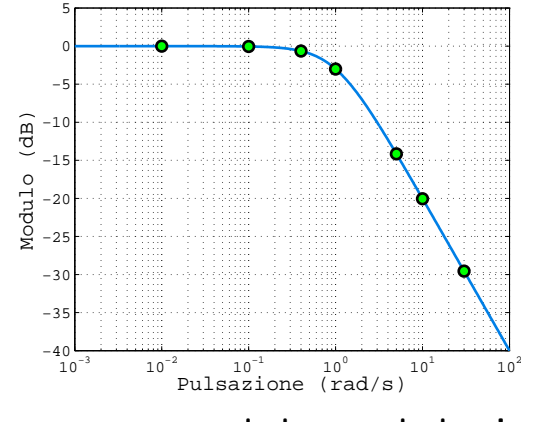

Diagramma del modulo in dB

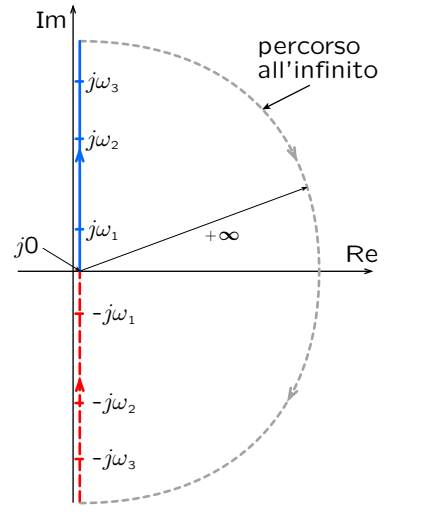

Percorso di Nyquist

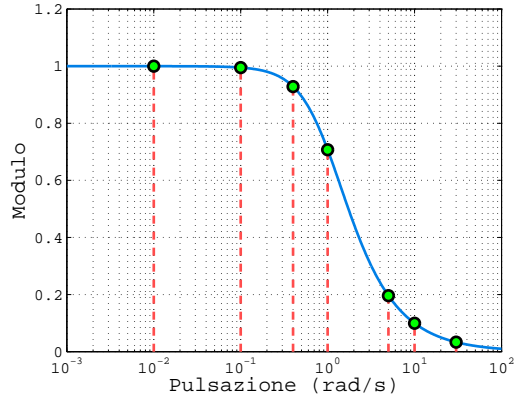

Diagramma del modulo

 $F(s) = \frac{1}{s}$ 

 $s + 1$ 

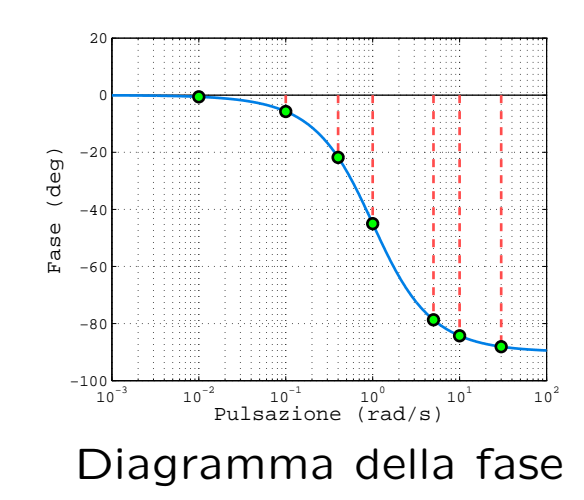

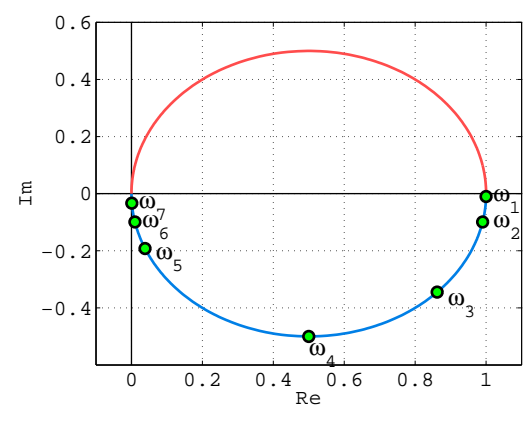

Diagramma di Nyquist

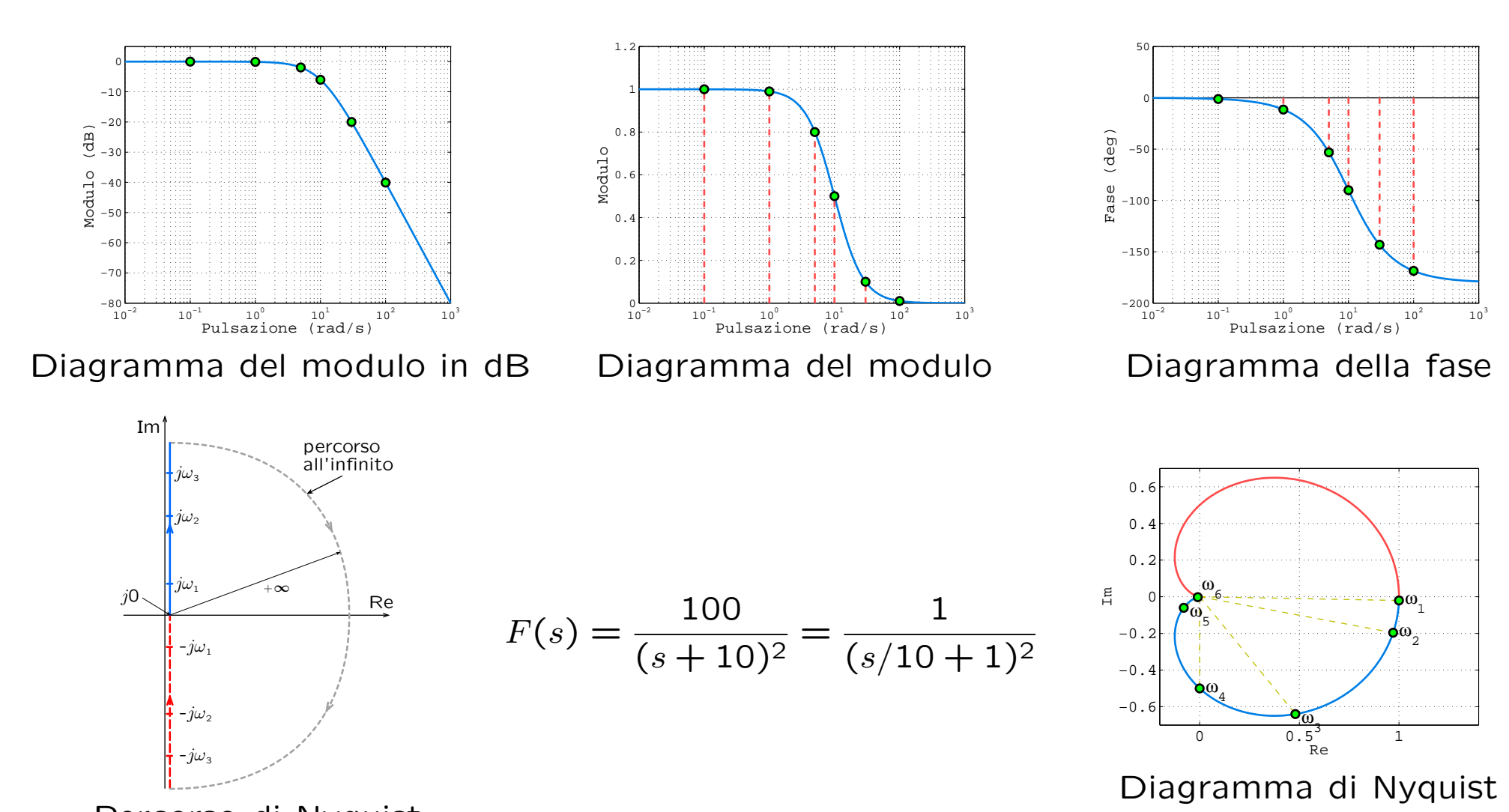

Percorso di Nyquist

 $F(s) = \frac{10}{(s+1)^2}$ 

 $(s + 1)^2(s + 10)$ 

=

1

 $(s + 1)^2(s/10 + 1)$ 

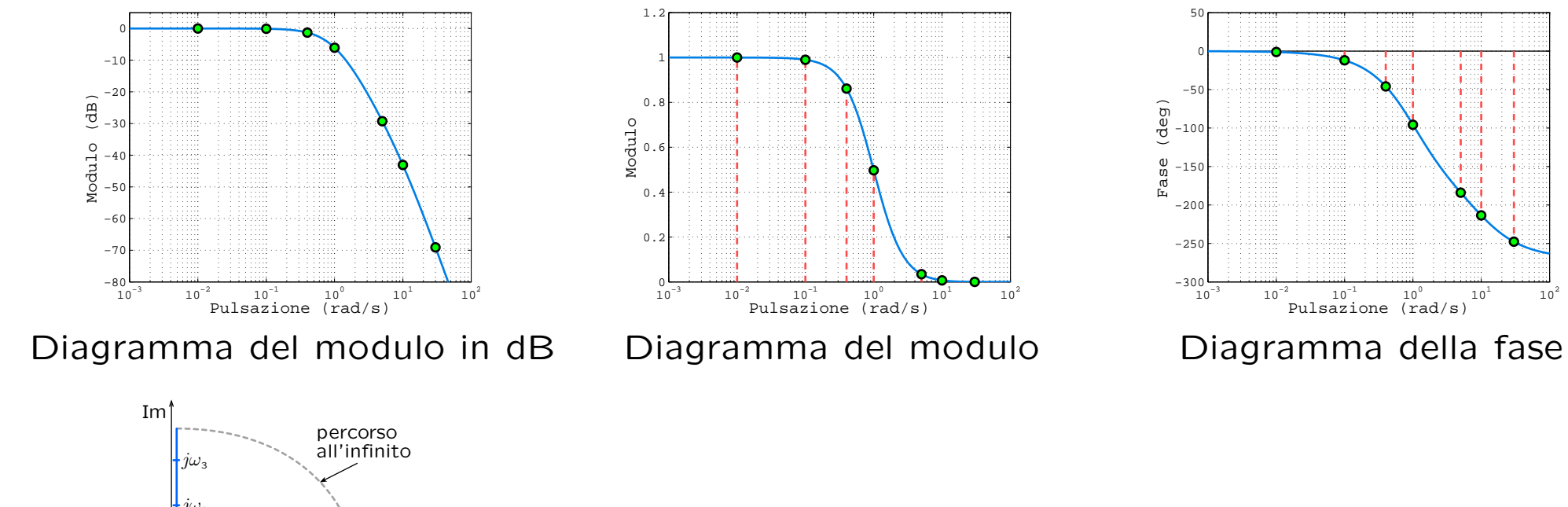

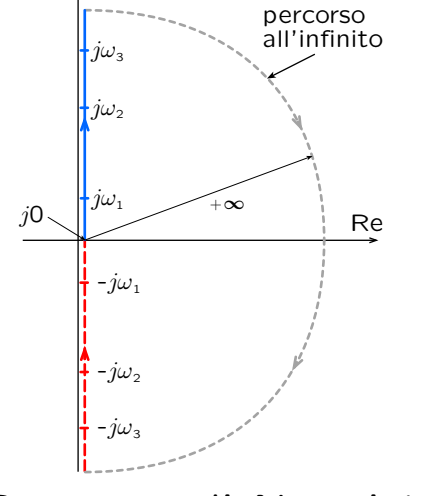

Percorso di Nyquist

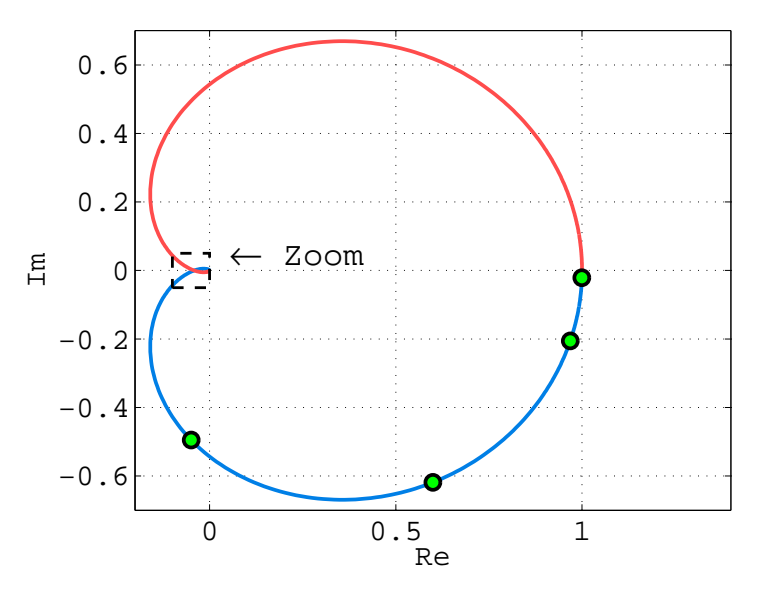

Diagramma di Nyquist esatto

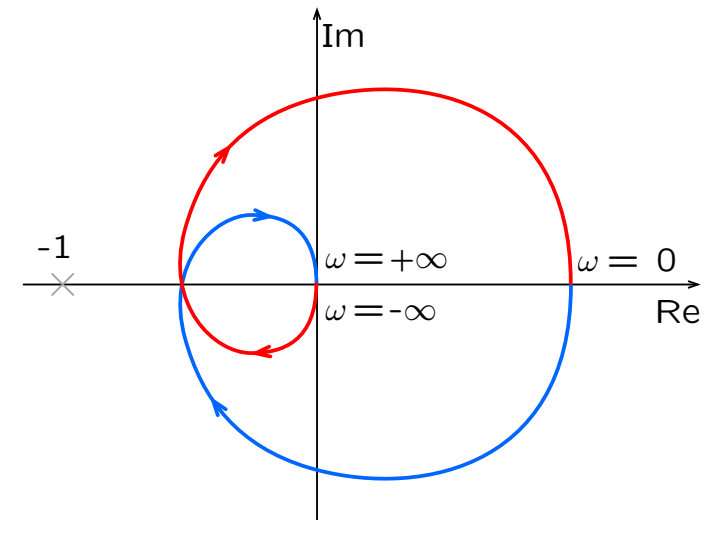

Diagramma di Nyquist "manuale"

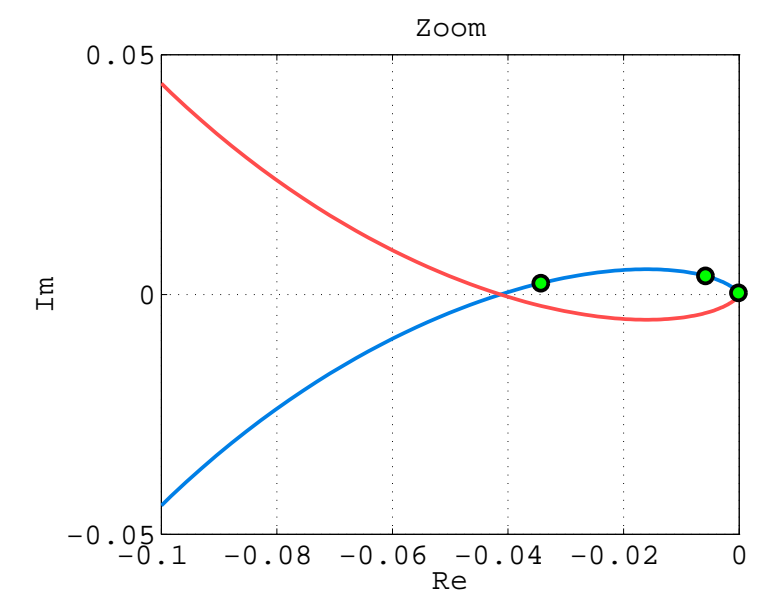

Dettaglio del diagramma di Nyquist

Versione esatta e "manuale" del diagramma di Nyquist

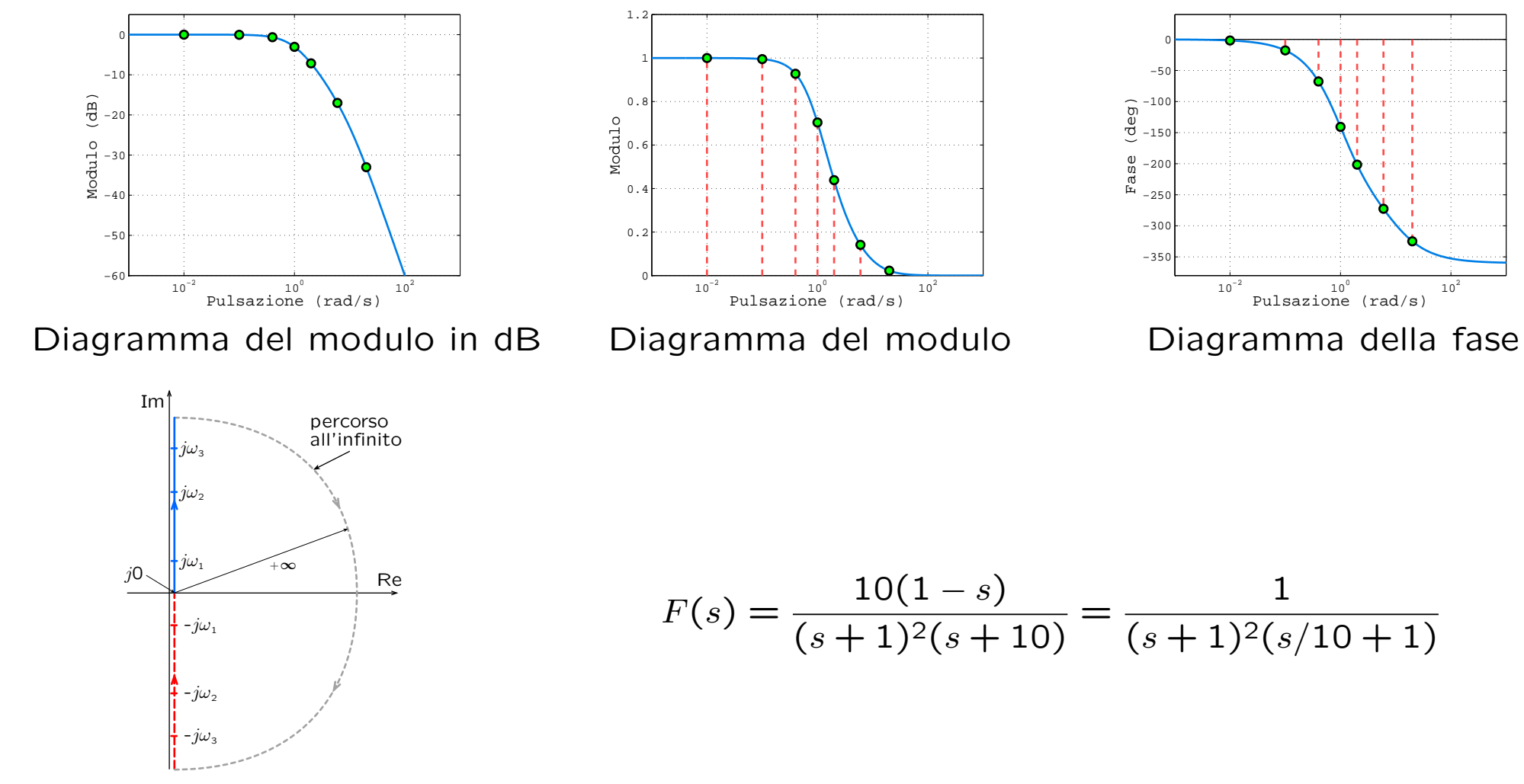

Percorso di Nyquist

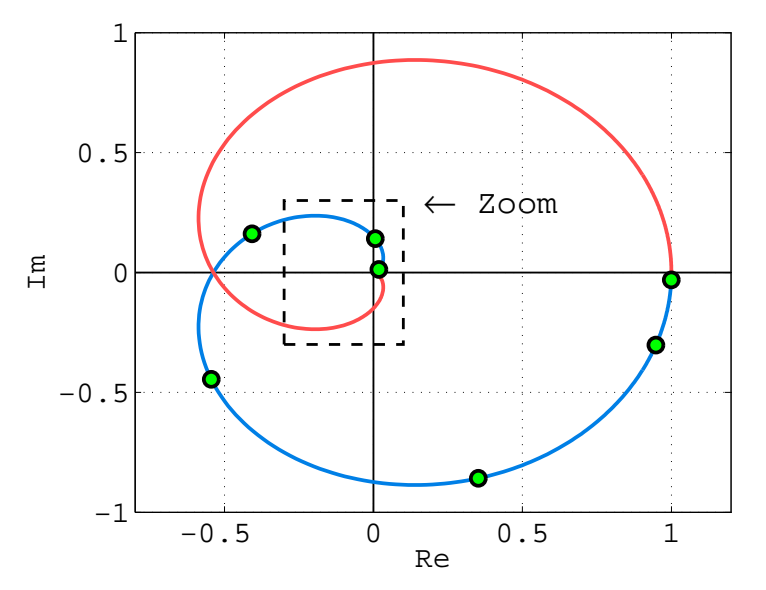

Diagramma di Nyquist esatto

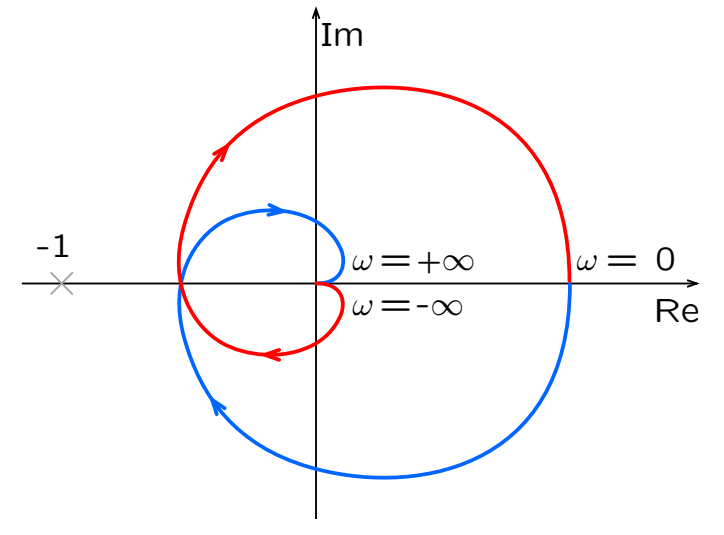

Diagramma di Nyquist "manuale"

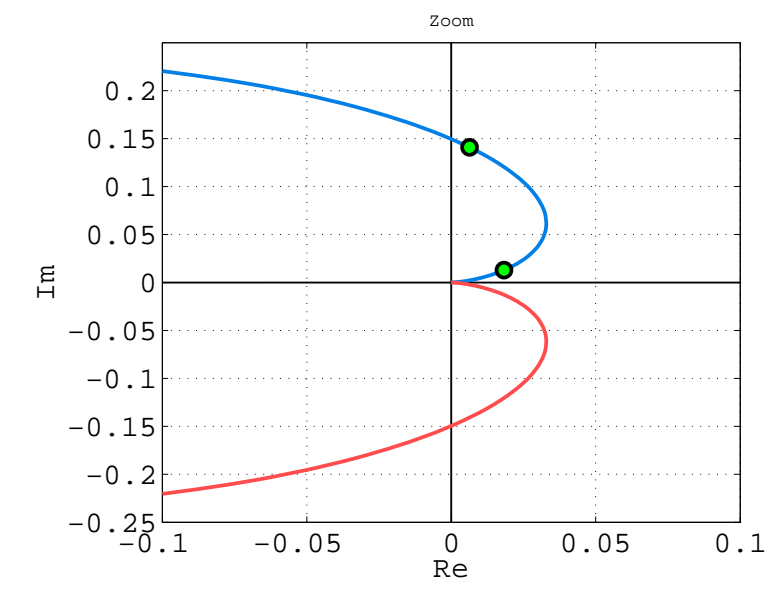

Dettaglio del diagramma di Nyquist

Versione esatta e "manuale" del diagramma di Nyquist

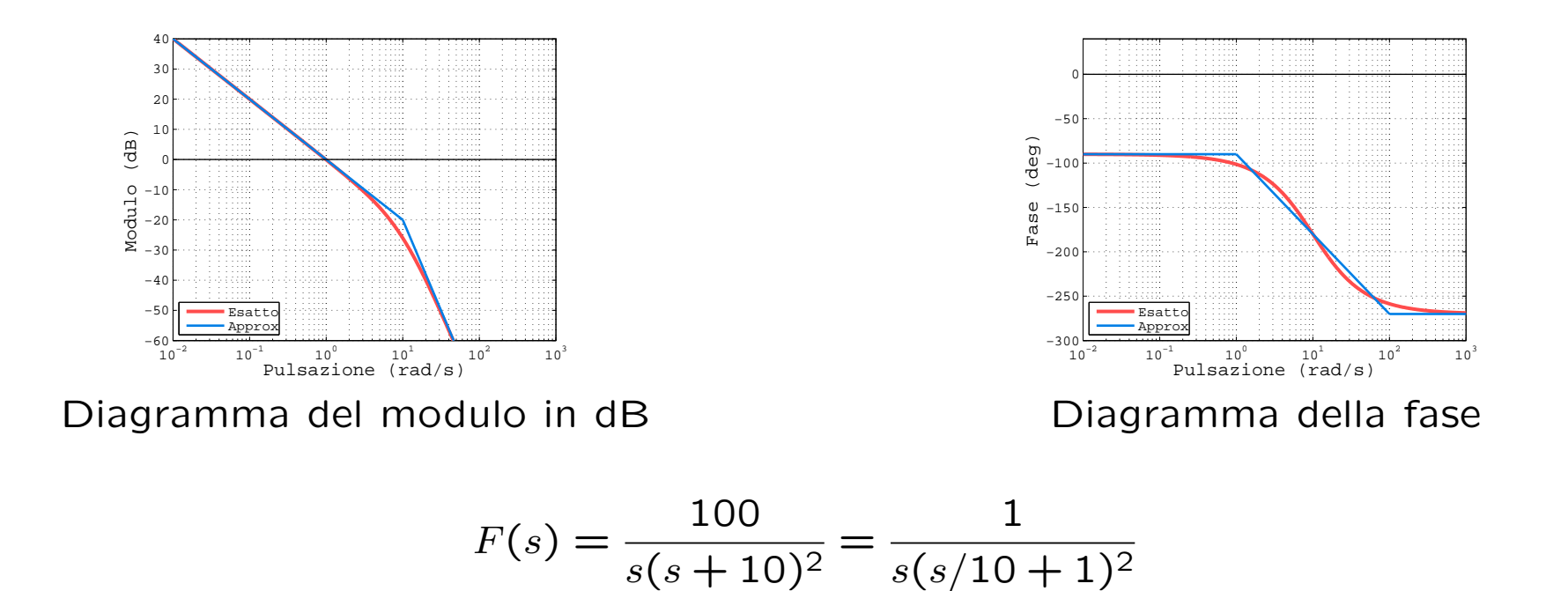

- presenza di un polo in  $s = 0$  di molteplicità  $m = 1$  nella  $F(s)$  del sistema ad anello aperto
- il diagramma di Nyquist effettua  $m = 1$  mezzo giro all'infinito in senso orario nel passaggio da  $\omega = 0^-$  a  $\omega = 0^+$

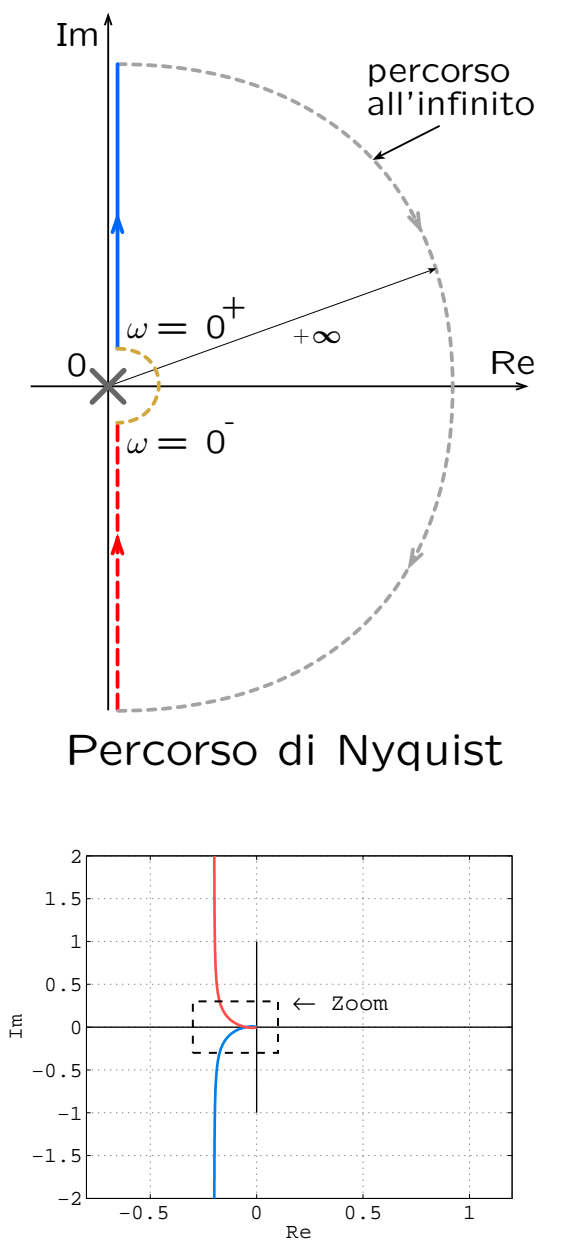

Diagramma di Nyquist esatto

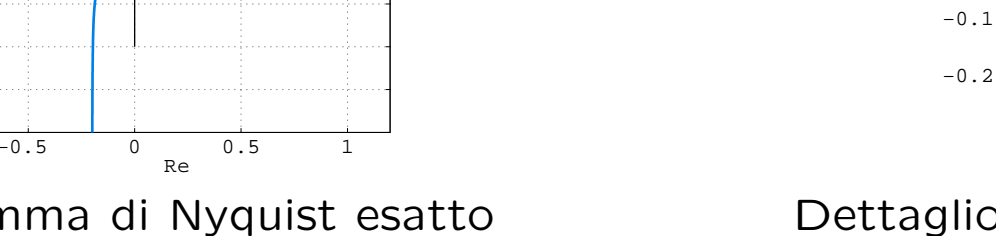

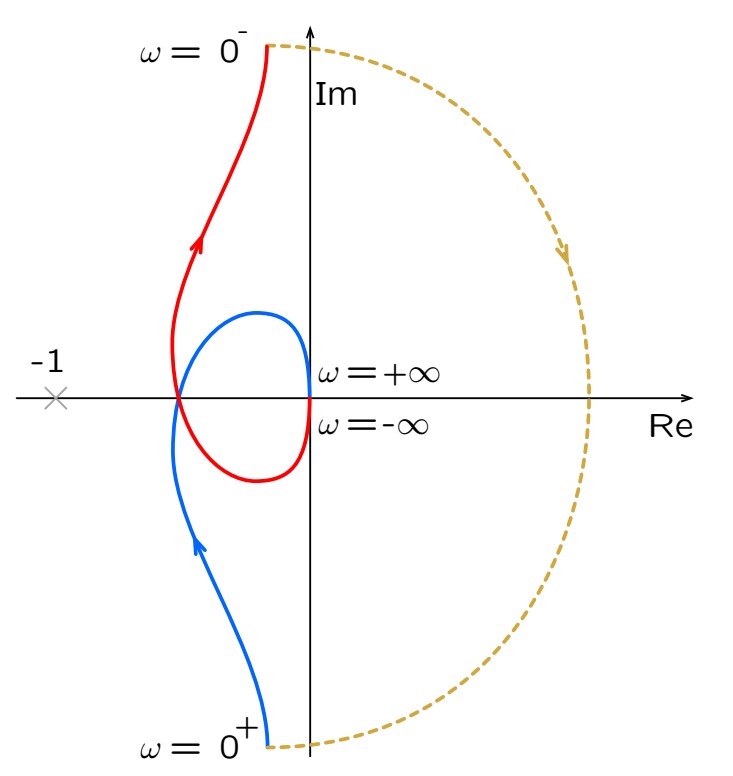

Diagramma di Nyquist "manuale"

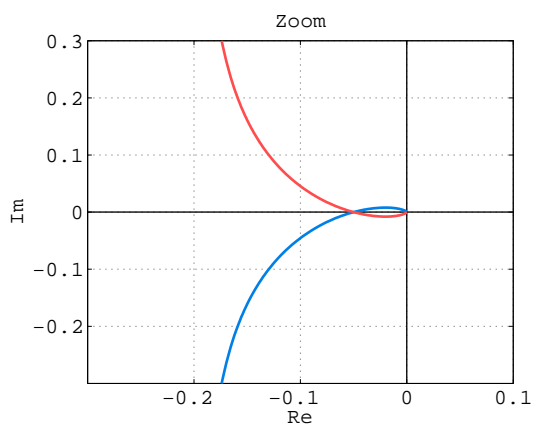

Dettaglio del diagramma di Nyquist

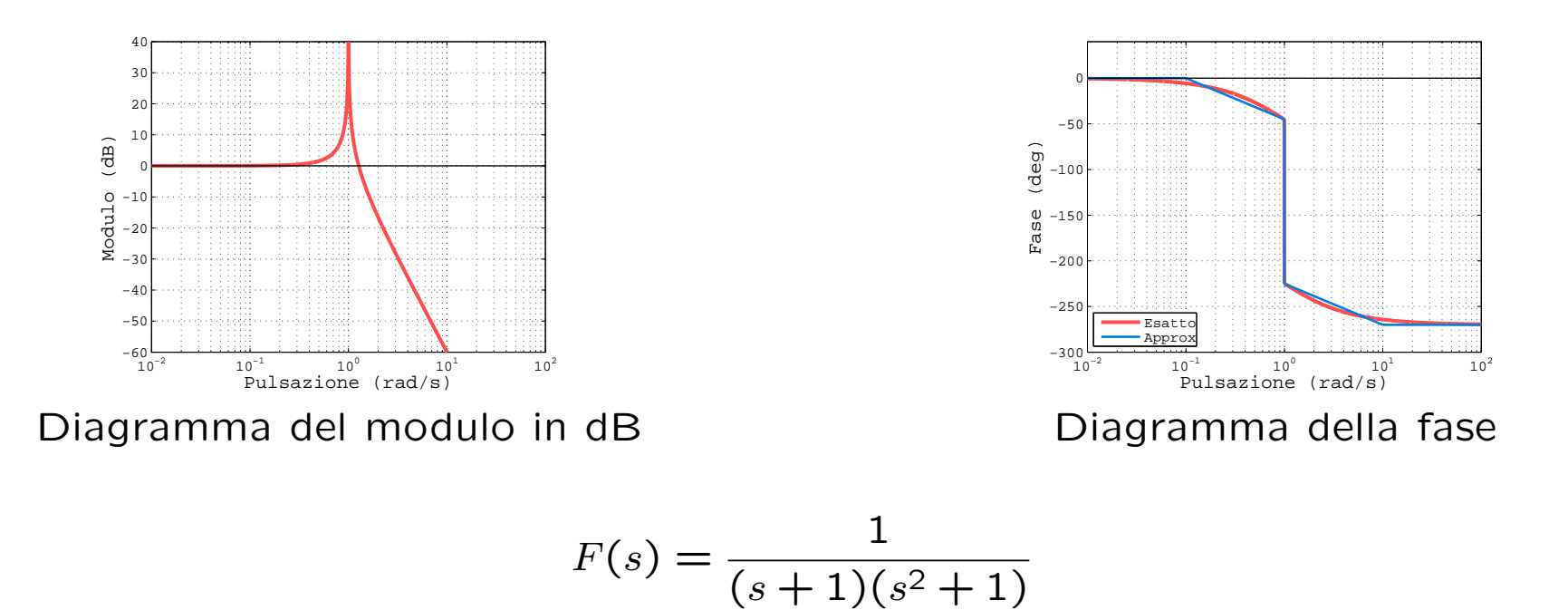

- presenza di una coppia di poli in  $s = \pm j$  di molteplicità  $m = 1$  nella  $F(s)$  del sistema ad anello aperto
- il diagramma di Nyquist effettua  $m = 1$  mezzo giro all'infinito in senso orario in corrispondenza sia al passaggio da  $\omega=-1^-$  a  $\omega=-1^+$  che da  $\omega=1^-$  a  $\omega=1^+$

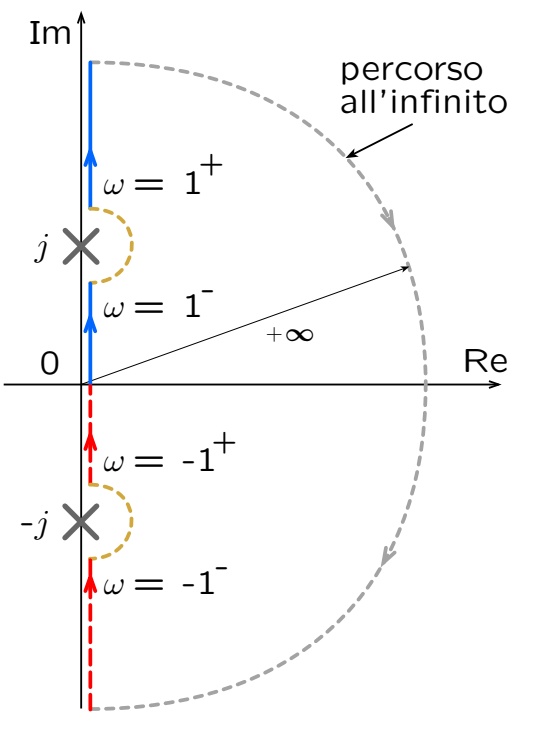

Percorso di Nyquist

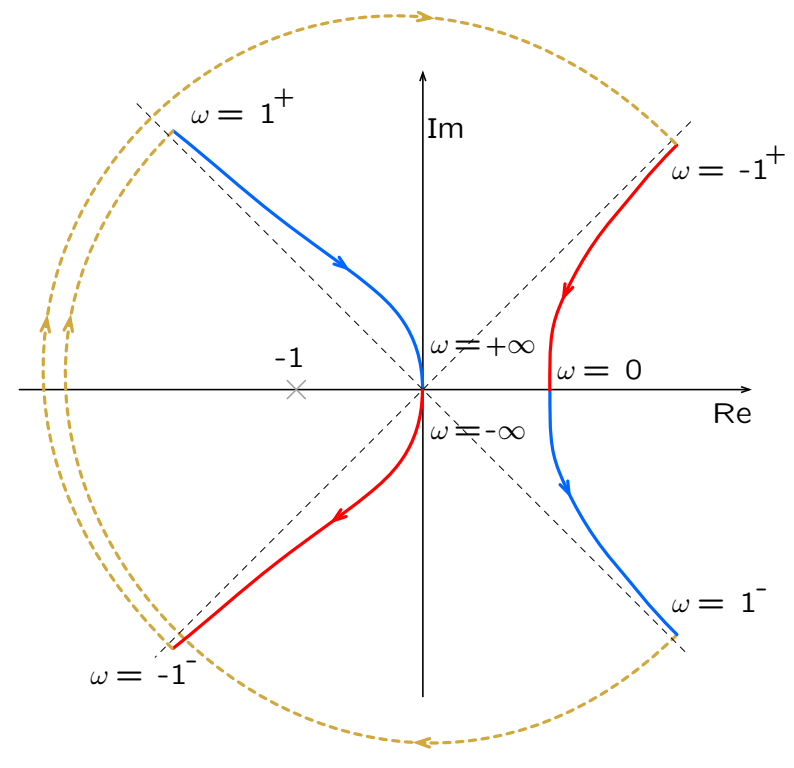

Diagramma di Nyquist "manuale"

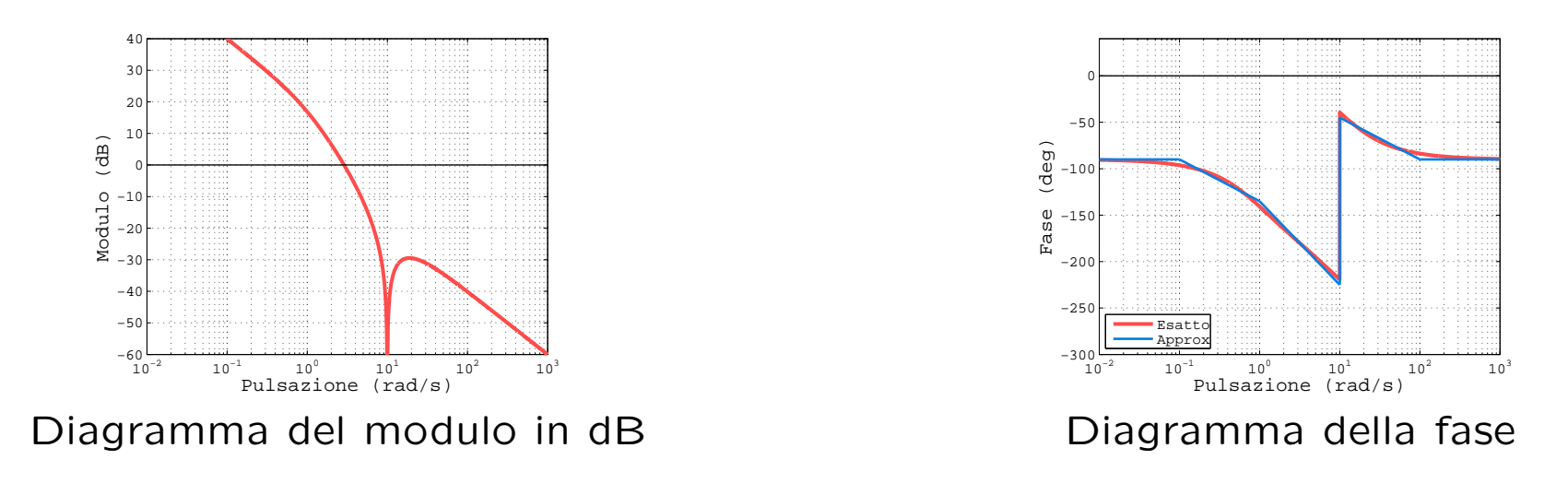

$$
F(s) = \frac{s^2 + 100}{s(s+1)(s+10)}
$$

- presenza di un polo in  $s = 0$  di molteplicità  $m = 1$  nella  $F(s)$  del sistema ad anello aperto
- il diagramma di Nyquist effettua  $m = 1$  mezzo giro all'infinito in senso orario nel passaggio da  $\omega = 0^-$  a  $\omega = 0^+$

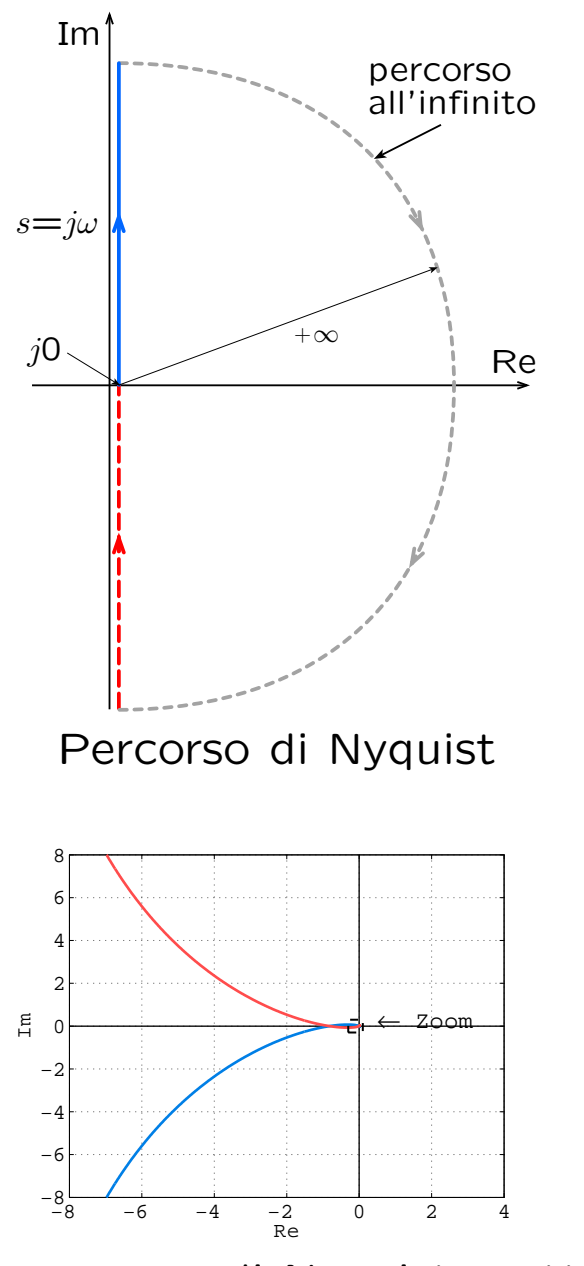

Diagramma di Nyquist esatto

Fondamenti di Automatica – Diagrammi di Nyquist 15

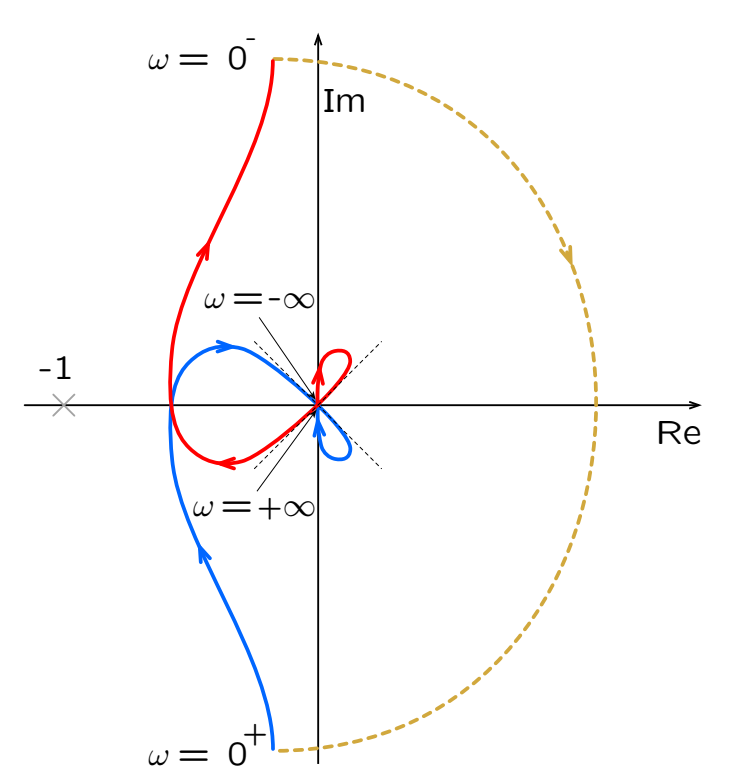

Diagramma di Nyquist "manuale"

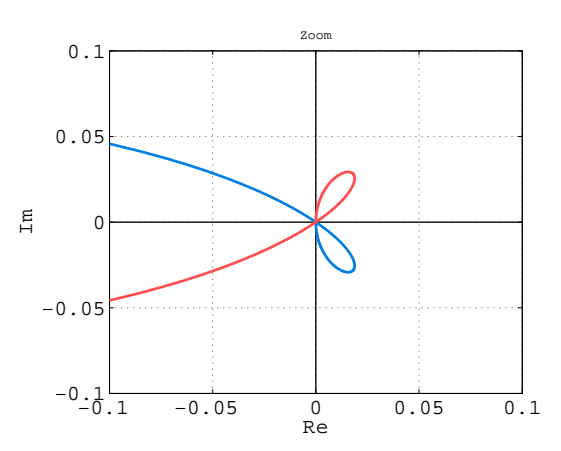

Particolare del diagramma di Nyquist

Si richiede di studiare la stabilità del sistema ad anello chiuso rappresentato in figura al variare del guadagno  $K$  positivo.

$$
F(s) = \frac{s+1}{s(s/10-1)}
$$

Diagrammi di Bode tracciati per  $K = 1$ 

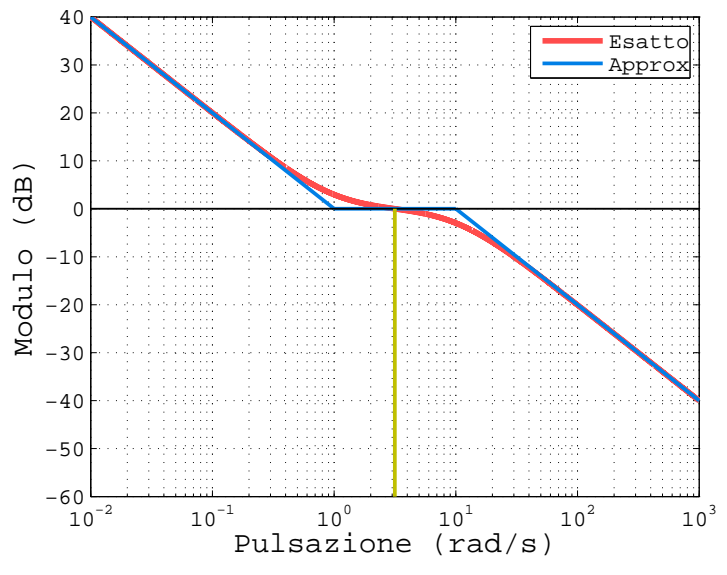

Diagramma del modulo in dB

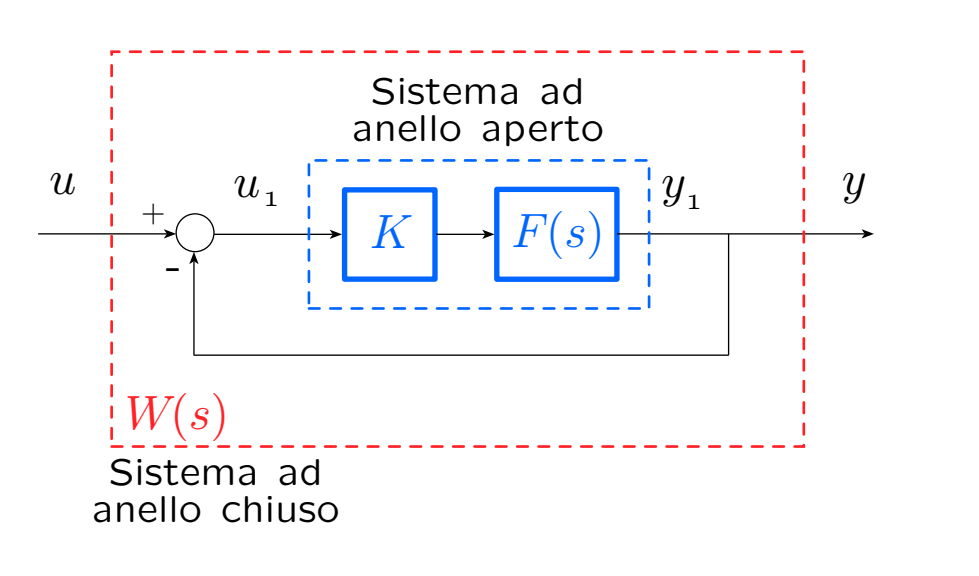

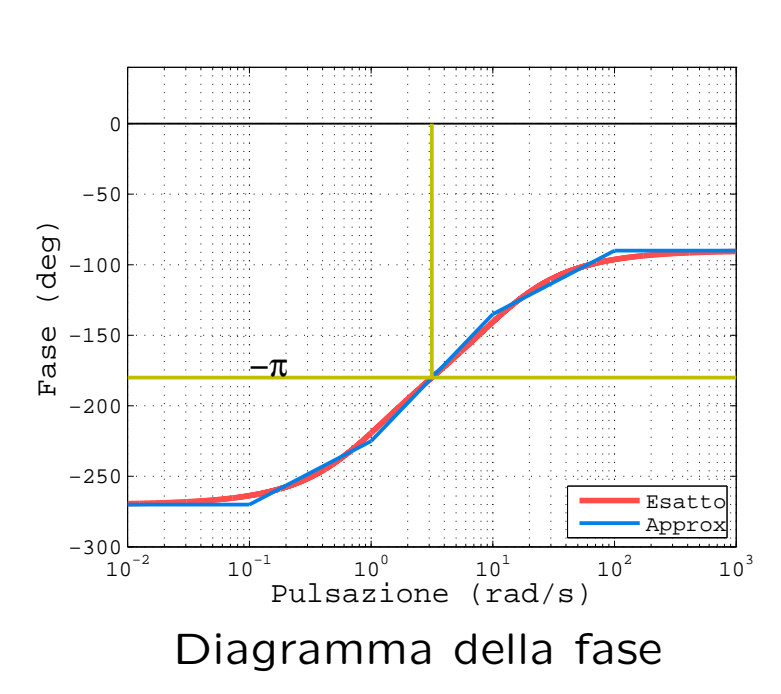

Come evidenziato dai diagrammi di Bode tracciati per  $K = 1$ , alla pulsazione per la quale la fase vale −180◦ il modulo vale 1 (o 0 dB); pertanto il corrispondente diagramma di Nyquist passerà esattamente per il punto di coordinate (-1,0) quando  $K = 1$ .

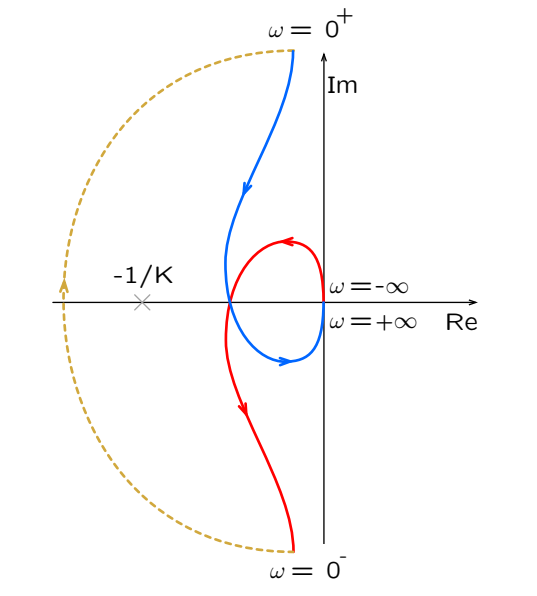

Per valutare l'effetto della variazione del guadagno K positivo sul diagramma di Nyquist, si può o

- traslare il diagramma del modulo (in dB) della quantità  $K_{\text{dR}}$  e riportare tali variazioni sul diagramma di Nyquist mantenendo la scala costante;
- o, equivalentemente, variare la scala e parametrizzare la posizione del punto rispetto al quale contare il numero di giri di  $F(j\omega)$ . Ciò è possibile in quanto il numero di giri intorno al punto (-1,0) di  $KF(j\omega)$  è uguale al numero di giri di  $F(j\omega)$  intorno al punto  $(-1/K, 0)$ .

Diagramma di Nyquist "manuale"

Pertanto per

- 0  $K < 1$  si ha  $N = -1 \neq P = 1$ , il sistema ad anello chiuso è instabile
- $K = 1$ , N non è definito e il sistema ad anello chiuso non è stabile asintoticamente (il criterio di Routh applicato al denominatore della funzione di trasferimento del sistema ad anello chiuso dimostra che si ha stabilità semplice).
- $K > 1$  si ha  $N = +1 \neq P = 1$ , il sistema ad anello chiuso è stabile asintoticamente.

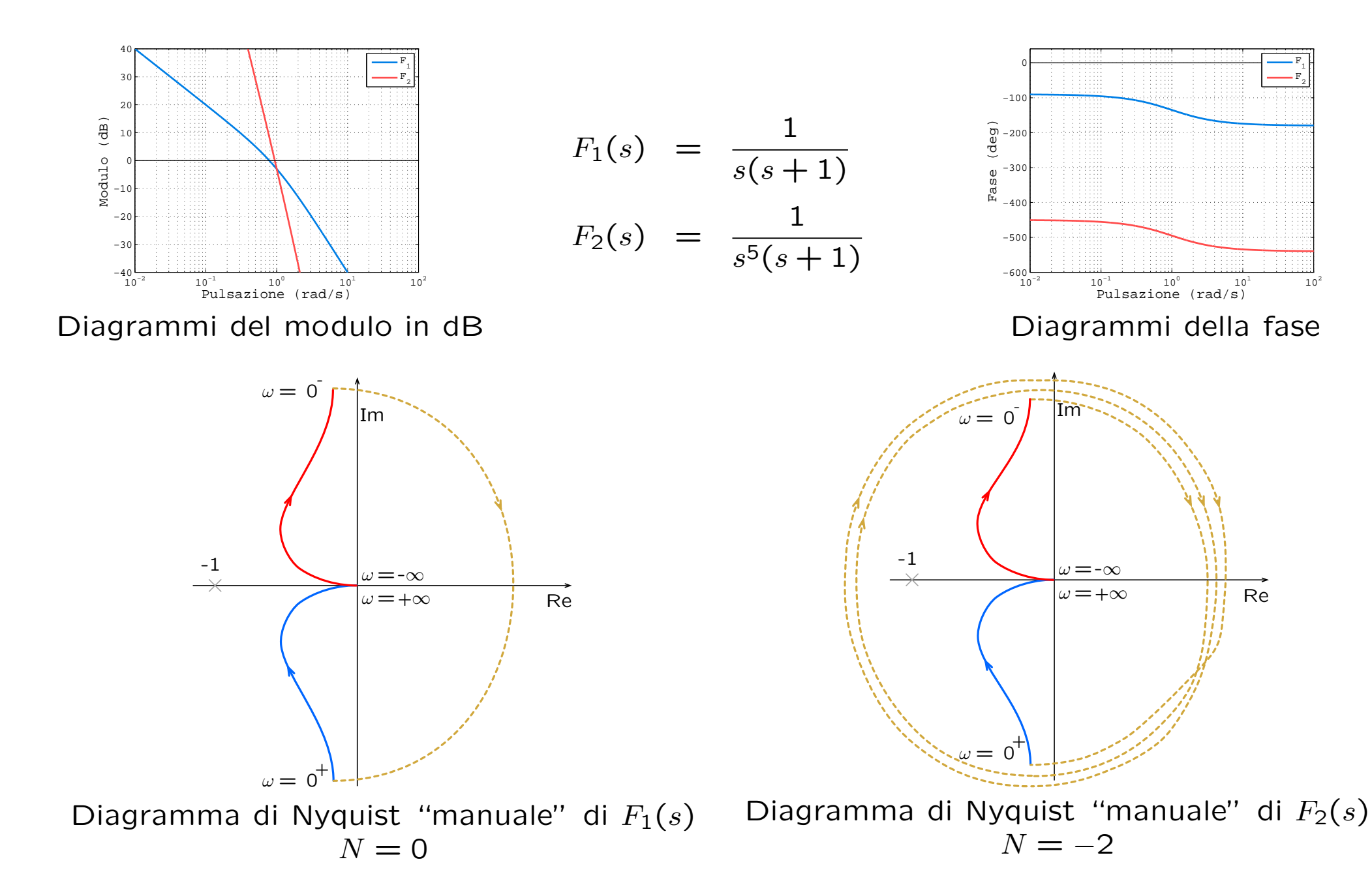

# Harry Nyquist

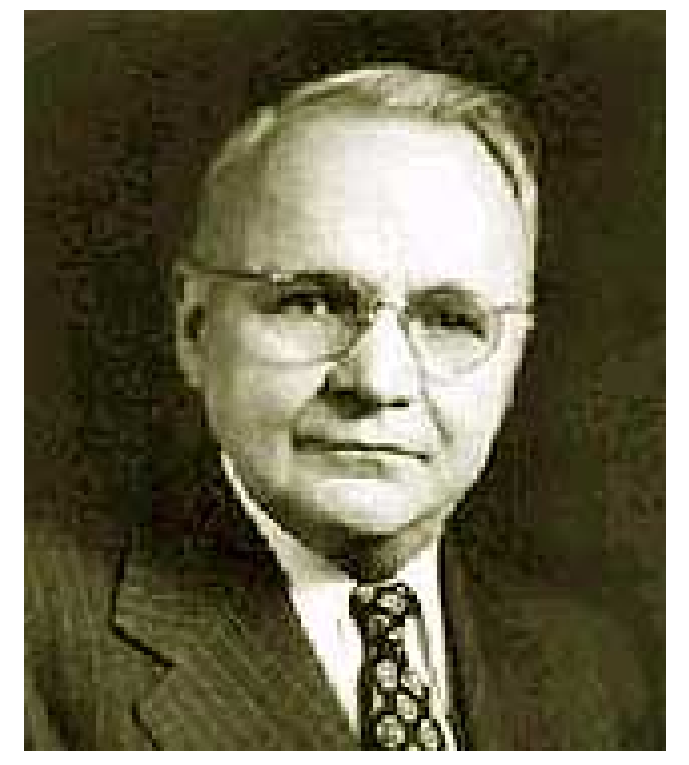

Harry Nyquist

Harry Nyquist, nato a Nilsby (Svezia) il 7 Febbraio 1889, è morto a Harlingen (Texas, USA) il 4 Aprile 1976. Nyquist emigrò negli Stati Uniti nel 1907 e conseguì il dottorato di ricerca nel 1917 all'Università di Yale. Fu immediatamente assunto dalla A.T.&T. Company e lavorò sia alla sezione Ricerca e Sviluppo sia ai Bell Laboratories. I suoi contributi spaziano dalla Teoria delle Telecomunicazioni alla Teoria del Controllo. Nella Teoria del Controllo, il contributo più noto è il Teorema di Nyquist sulla stabilità dei sistemi a retroazione.